### **PLEON** Publico

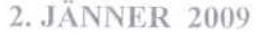

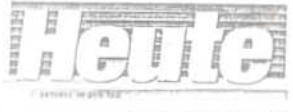

**VERLAGSORT: WIEN** AUFLAGE: KEINE ANGABE

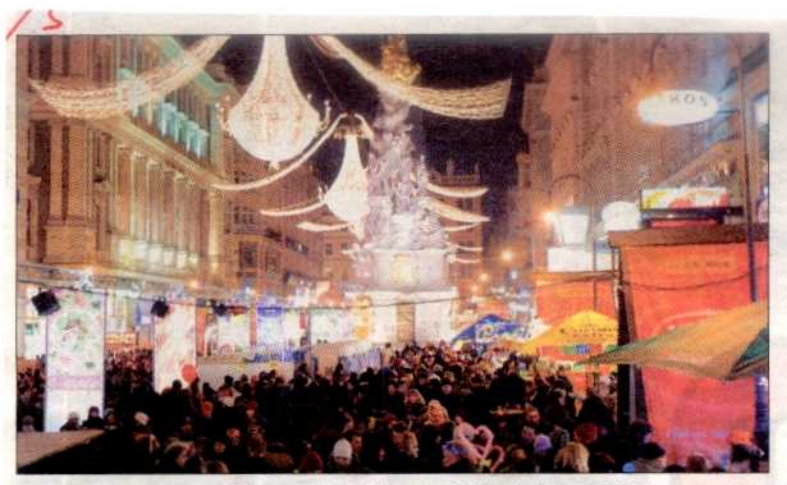

650.000 Menschen begrüßten auf dem Silvesterpfad in der Wiener City das neue Jahr

## Rettung rückte 900 Mal, die Feuerwehr 31.12.: Weniger

Vergleichsweise ruhiger Jahresausklang für die Wiener Blaulichtorganisationen: Die Rettung wurde in der Silvesternacht zu 900 Einsätzen gerufen - im Vorjahr waren es 1300! Dramatisches Unglück allerdings in Donaustadt: Mit einem selbst gebastelten Knallkörper sprengte sich ein Bub (13) in einem Gemeindebau die Hand weg.

650,000 Menschen waren heuer auf dem Silvesterpfad unterwegs - kaum weniger als im Voriahr. Trotz der Massen verlief der Jahreswechsel für die Wiener Blaulichtorganisatio-

nen vergleichsweise ruhig. Die Rettung musste zu insgesamt 900 Einsätzen ausrücken - 30 Prozent weniger als im Vorjahr. "Am meisten war zwischen Mitternacht

#### Um 30 Prozent weniger als 08

und  $1$  Uhr  $\log - in$ dieser Zeit wurden wir 100 Mal alarmiert", berichtet Lisa Ulsperger von der Rettung. Hauptsächlich mussten Betrunkene und Böller-Opfer behandelt werden. Die Polizei registrierte 125 Anzeigen wegen Verstößen gegen das Pyrotechnikgesetz mehrere Hundert Raketen und Knallkörper wurden sichergestellt. 17 Feiernde wurden wegen Ruhestörung angezeigt, Betrunkene zwei

Am Pratervorplatz in der Leopoldstadt tummelten sich Tausende - trotz der Massen verlief die Nacht für die Blaulicht-Truppen eher ruhig mussten deswegen so-

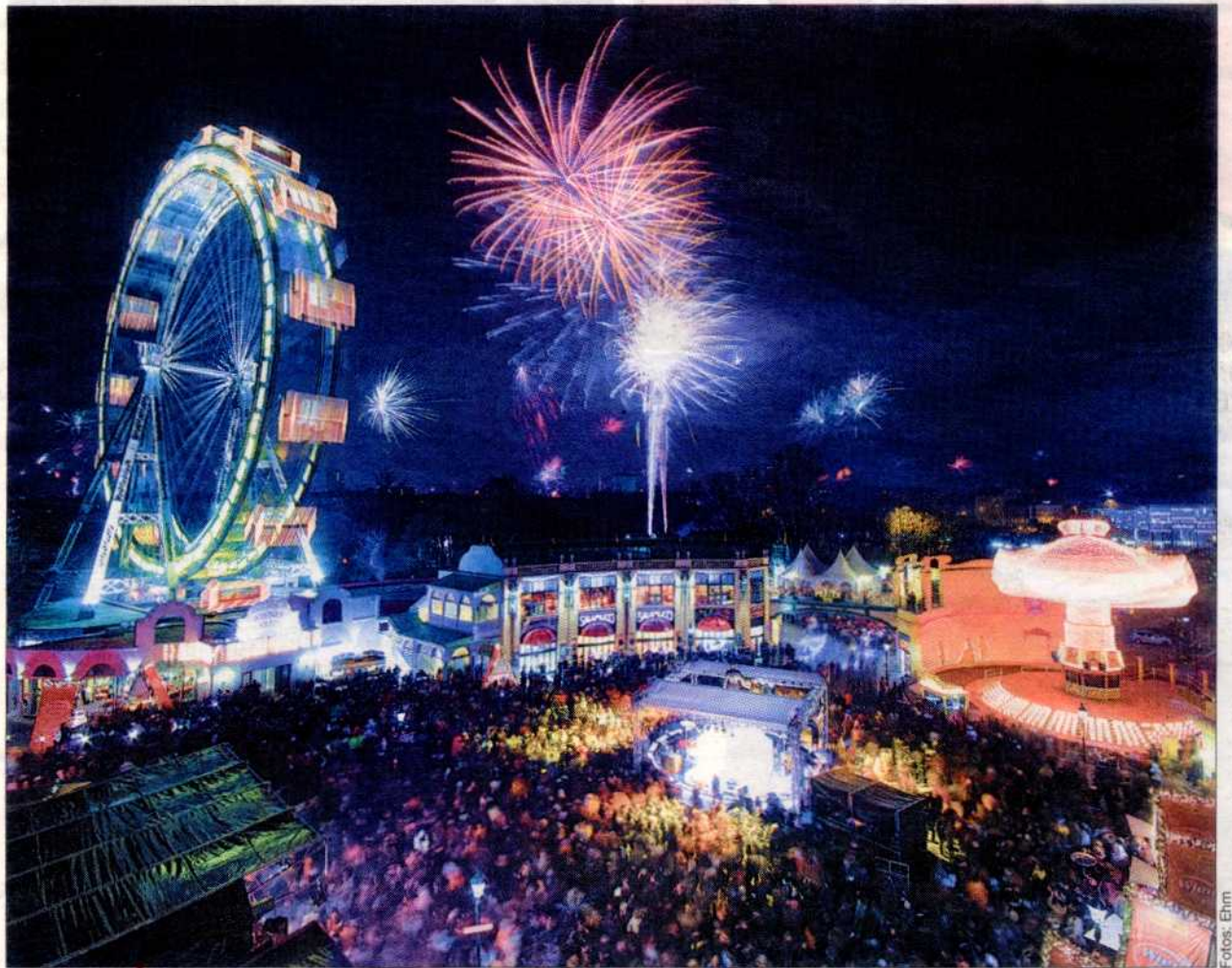

VERLAGSORT: WIEN AUFLAGE: KEINE ANGABE

#### 140 Mal aus · Polizei verzeichnete insgesamt 127 Anzeigen

# tze als im Vor

gar vorübergehend festgenommen werden. 140 Einsatzfahrten verzeichnete die Wiener Feuerwehr in der Silvesternacht. Meist handelte es sich um kleinere Brände - etwa war durch eine Feuerwerksrakete ein Balkon im Gemeindebau am Schöpfwerk 29 in Meidling mit Schwarzpulver gefüllt -

in Brand gesetzt worden. In der Wiesen 8 in Liesing wurde ein Kleingartenhaus durch Feuer komplett zerstört - auch hier war eine Rakete schuld. Tragischer Unfall an der Langobardenstraße in Donaustadt: Dort hatte ein Bub (13) eine Flasche

und angezündet. Durch die gewaltige Explosion wurde dem Schüler die rechte Hand weggesprengt. Ein Freund alarmierte die Rettung. Noch in der Nacht auf Neujahr wurde das Opfer im Spital notoperiert die Chirurgen konnten seine Hand nicht mehr retten. ab